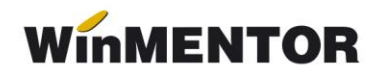

## **Metoda pretului mediu ponderat**

Din cele doua metode de calcul al pretului mediu ponderat (periodic sau dupa fiecare receptie) **WinMENTOR**-ul foloseste metoda pretului mediu ponderat periodic reevaluand pretul de inregistrare al articolelor, utilizat la descarcarea de gestiune in tranzactiile din cursul lunii, in timpul refacerii de stocuri solduri.

In cadrul acestei variante exista 2 modalitati istorice de lucru in program, stabilite printr-o constanta (Constante generale>Constante de functionare>Contabile):

- **PMP** pentru fiecare pereche gestiune-tip contabil prima metoda implementata (nu recomandam folosirea ei)
- **PMP la nivel de firma (indiferent de gestiune si tip contabil) -** ultima metoda implementata.

Indiferent de modul de lucru ales, metoda gestiune PMP are dezavantajele ei si impune restrictii in modul de operare.

O prima restrictie priveste utilizarea satelitilor. Nu se poate folosi metoda pretului mediu ponderat pe o firma care are sateliti.

O alta restrictie ar fi aceea ca nu este permis transferul dintr-un tip contabil PMP intrun alt tip contabil FIFO, LIFO sau IDS deoarece intrarea la destinatie se va face la pretul din momentul transferului in timp ce inregistrarile contabile de transfer se vor efectua la ultimul pret mediu al lunii (restrictia este logica dealtfel deoarece pe platforma unei firme nu se poate folosi decat o singura metoda de gestiune conform legislatiei contabile in vigoare).

Se admit dar creaza incoerente/incosecvente transferurile dintr-un tip contabil in alt tip contabil.

In varianta **PMP la nivel de gestiune si tip contabil** nu sunt admise transferuri intre tipuri contabile PMP, aceasta varianta functionand bine numai daca stocul ramane pana la iesire in gestiunea in care a fost receptionat. Eventualele transferuri trebuie sa se faca prin diminuari si mariri de stoc.

Iata un exemplu al efectului negativ al folosirii transferului:

- 1. Receptie in gestiunea G1 articol PMP A1 cu pret = 1000; PMP(G1) = 1000.
- 2. Transfer A1 in G2; pe document se memoreaza pret de transfer 1000, deci intrarea in G2 se face la 1000; de retinut ca iesirea din G1 se va recalcula la sfarsit de luna nemodificandu-se documentul inregistrat;
- 3. Receptie noua in gestiunea G1 articol PMP cu pret = 2000; PMP(G1) devine:  $(1000 + 2000) / (1 + 1) = 1500$ ;
- 4. Consum din G1 al articolului A1/1buc la PMP 1500.  $301 = 601$  cu  $1500$ :
- 5. Consum din G2 al articolului A1/1buc la PMP 1000  $301 = 601$  cu 1000:

Daca nu s-ar fi efectuat transfer, ambele consumuri s-ar fi executat din G1iar la sfarsit de luna consumul total ar fi fost:  $301 = 601$  cu  $1500x2 = 3000$ . Dar in acest caz consumul se face din G1 301 = 601 cu 1500 si din G2 301 = 601 cu 1000 total = 2500 => diferente de 500 lei necontabilizati care au ca efect cresterea profitului.

Efectul transferului ar fi faptul ca pe intrari, respectiv pe debit, balanta contabila nu ar corespunde cu balanta stocurilor, corespondenta ce reprezinta una din cheile de verificare pentru corectitudinea bazei de date.

In varianta **PMP la nivel de firma** problema transferului dintr-o gestiune in alta a fost rezolvata dar apar situatii ciudate in cazul transferurilor dintr-un tip contabil in altul pe parcrsul lunii. Iata un exemplu:

1. Intrare in G1 pe 301 la 1000lei

2. Transfer in G2 ca marfa pe 371;

3. Intrare in G2 pe 301 la 2000lei;

4. Transfer in G2 din 301 in 371 ca marfa;

5. Intrare direct in G2 pe 371 la 3000lei;

PMP la nivel de firma este 2000 adica (1000+2000+3000)/(1+1+1) iar inregistrarile contabile aferente vor fi:

1. 301=401 cu 1000 (pret achizitie)

2. 371=301 cu 2000 (pret mediu)

3. 301=401 cu 2000 (pret achizitie)

4. 371=301 cu 2000 (pret mediu)

5. 371=401 cu 3000 (pret achizitie)

Deci in 301 au intrat 2 bucati (1. + 3.), au iesit 2 bucati (2. + 4.) dar ramane sold creditor :

Sold 301 = 301Debit-301Credit = [(1000 de la 1) +(2000 de la 3)] - [(2000 de la 2) + (2000 de la 4)] =  $3000 - 4000 = -1000$  !!!

Sold 371 = 371Debit-371Credit =[(2000 de la 2) +(2000 de la 4)+(3000 de la 5)] - [nu exista iesiri] = 7000 !!!

Valoarea stocului pentru articolul respectiv la pret mediu este 3 bucati \*2000(PMP) = 6000 si este egal cu totalul soldurilor pe conturi: Sold 301+Sold 371= -1000 + 7000=6000. Deci in aceasta varianta de lucru exista egalitate intre balanta contabila si balanta stocurilor, dar pe total nu si pe fiecare cont in parte.

Corespondenta pe conturi intre cele doua liste nu se poate verifica.

O alta problema se manifesta la editarea balantei stocurilor din doua luni consecutive. Folosind exemplul de mai sus, Soldul final 371 in balanta stocurilor a fost in luna n 7000 dar in luna n+1 Soldul initial 371 in aceeasi lista va fi 6000 adica 3 bucati \*2000( PMP-ul lunii n).

Un incovenient al metodei in sine este faptul ca nu se pastreaza pretul de achizitie al momentului decat pe documentele de intrare, respectiv listele in care se centralizeaza aceste documente. Intr-o fisa de magazie pe sau o lista de stocuri la moment nu se va putea vedea pretul de achizitie, ci doar pretul mediu de inregistrare in stoc.

Lista dezavantajelor acestei metode poate continua ele fiind puse in evidenta si de documentatia de specialitate cand analizeaza valoarea stocurilor calculata pe o piata inflationista, evaluarea la PMP fiind mai mica decat cea din metoda FIFO.

Avantajul fiind doar un fisier de stocuri mai mic, detaliu nesemnificativ la costurile de azi ale tehnicii de calcul, necesitatea utilizarii acestei metode de gestiune nu apare imperios necesara nici din acest motiv.

Acestea ar fi principalele aspecte ale metodei de gestiune PMP.